# **wsgisubdomain Documentation**

*Release 0.1*

**Steve Leonard**

October 08, 2013

## **CONTENTS**

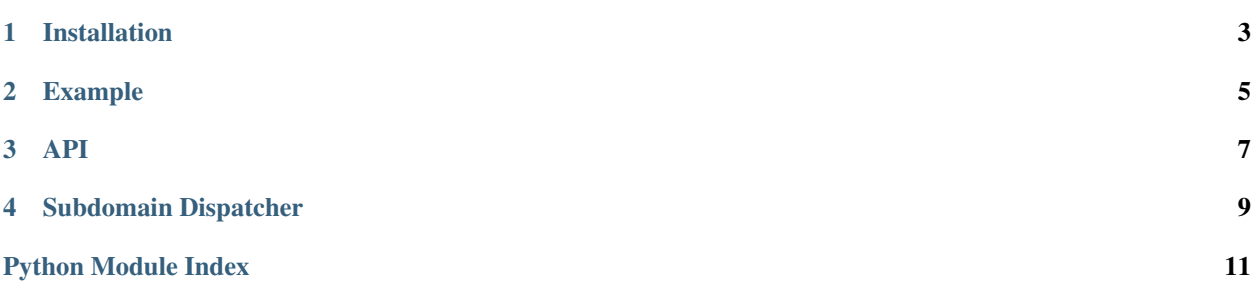

<span id="page-4-0"></span>wsgisubdomain is a WSGI application dispatcher. A WSGI application is fetched based on a request's target subdomain, creating one if needed.

wsgisubdomain supports Python 2.6, 2.7, 3.2, 3.3 and PyPy.

The code in this module is adapted from: [http://flask.pocoo.org/docs/patterns/appdispatch/#dispatch-by](http://flask.pocoo.org/docs/patterns/appdispatch/#dispatch-by-subdomain)[subdomain](http://flask.pocoo.org/docs/patterns/appdispatch/#dispatch-by-subdomain)

**CHAPTER** 

**ONE** 

## **INSTALLATION**

<span id="page-6-0"></span> $\$  pip install wsgisubdomain

#### **CHAPTER**

**TWO**

### **EXAMPLE**

<span id="page-8-0"></span># app.wsgi **from wsgisubdomain import** SubdomainDispatcher **from app import** create\_application application = SubdomainDispatcher(create\_application)

### <span id="page-10-0"></span>**CHAPTER**

**THREE**

### **API**

**FOUR**

### **SUBDOMAIN DISPATCHER**

<span id="page-12-0"></span>class wsgisubdomain.**SubdomainDispatcher**(*create\_application*)

A WSGI application that gets or creates other WSGI applications based on the subdomain.

Adapted from: <http://flask.pocoo.org/docs/patterns/appdispatch/#dispatch-by-subdomain>

**Parameters create application – A** function that accepts 'subdomain' as a keyword argument and returns a WSGI application. Subdomain will be either an empty string for the bare domain, *None* if the request is for an IP address, or a full subdomain (e.g. 'www' or 'en.dl')

**\_\_call\_\_**(*environ*, *start\_response*) WSGI application interface

Parameters

• environ – WSGI environ

• start\_response – WSGI start\_response

```
__delattr__
```
x. delattr  $('name') \leq = >$  del x.name

**\_\_format\_\_**() default object formatter

**\_\_getattribute\_\_**

 $x \equiv$  getattribute $( 'name' ) < = > x.name$ 

**\_\_hash\_\_**

 $x \cdot \underline{\hspace{1cm}}$  hash $(0 \le x \le x$  hash $(x)$ 

static **\_\_new**  $(S, ...)\n\rightarrow a$  new object with type S, a subtype of T

**\_\_reduce\_\_**() helper for pickle

**\_\_reduce\_ex\_\_**()

helper for pickle

**\_\_repr\_\_**

 $x \cdot \text{repr}(x) \leq x \implies \text{repr}(x)$ 

**\_\_setattr\_\_**

x. setattr\_('name', value)  $\leq \geq$  x.name = value

**\_\_sizeof\_\_**() → int size of object in memory, in bytes

#### **\_\_str\_\_**

 $x.$   $str_() \leq r \Rightarrow str(x)$ 

#### static **\_\_subclasshook\_\_**()

Abstract classes can override this to customize issubclass().

This is invoked early on by abc.ABCMeta.\_\_subclasscheck\_\_(). It should return True, False or NotImplemented. If it returns NotImplemented, the normal algorithm is used. Otherwise, it overrides the normal algorithm (and the outcome is cached).

#### **\_\_weakref\_\_**

list of weak references to the object (if defined)

#### **get\_application**(*environ*)

Retrieve an application for a wsgi environ

Parameters environ – The environ object sent by wsgi to an application

# **PYTHON MODULE INDEX**

#### <span id="page-14-0"></span>W

wsgisubdomain, 1